# **Erläuterung zur Erfassung und Dokumentation von Hauptziel HZ (Reha-Eintritt) und Zielerreichung ZE (Reha-Austritt)**

Die Erfassung von HZ und ZE ist das einzige Instrument im ANQ-Messplan, bei dem unterschiedliche Angaben zu Reha-Eintritt (HZ) und Reha-Austritt (ZE) zu machen sind. Bei allen übrigen Messungen werden jeweils zu Ein- und Austritt genau die gleichen Fragen/Informationen abgefragt, z.B. EBI, HAQ.

Die Fragebogenformulare für die Erfassung von HZ und ZE sind auf der Homepage des ANQ abrufbar:

Hauptziel: http://www.anq.ch/fileadmin/redaktion/deutsch/Hauptziel\_HZ\_V\_201303\_D\_01.pdf

Zielerreichung: [http://www.anq.ch/fileadmin/redaktion/deutsch/20130417\\_Zielerreichung\\_ZE\\_V\\_201304\\_D.pdf](http://www.anq.ch/fileadmin/redaktion/deutsch/20130417_Zielerreichung_ZE_V_201304_D.pdf)

## **Erfassung Hauptziel (HZ) - Reha-Eintritt:**

 **Obligatorisch:** Angabe des Erfassungsdatums **(5.2.V00)** und Angabe des bei Reha-Eintritt festgelegten wichtigsten Partizipationsziels **(5.2.V01),** ggf. mit Unterstützungsbedarf Präzisierung des Unterstützungsbedarfs **(5.2.V02)**

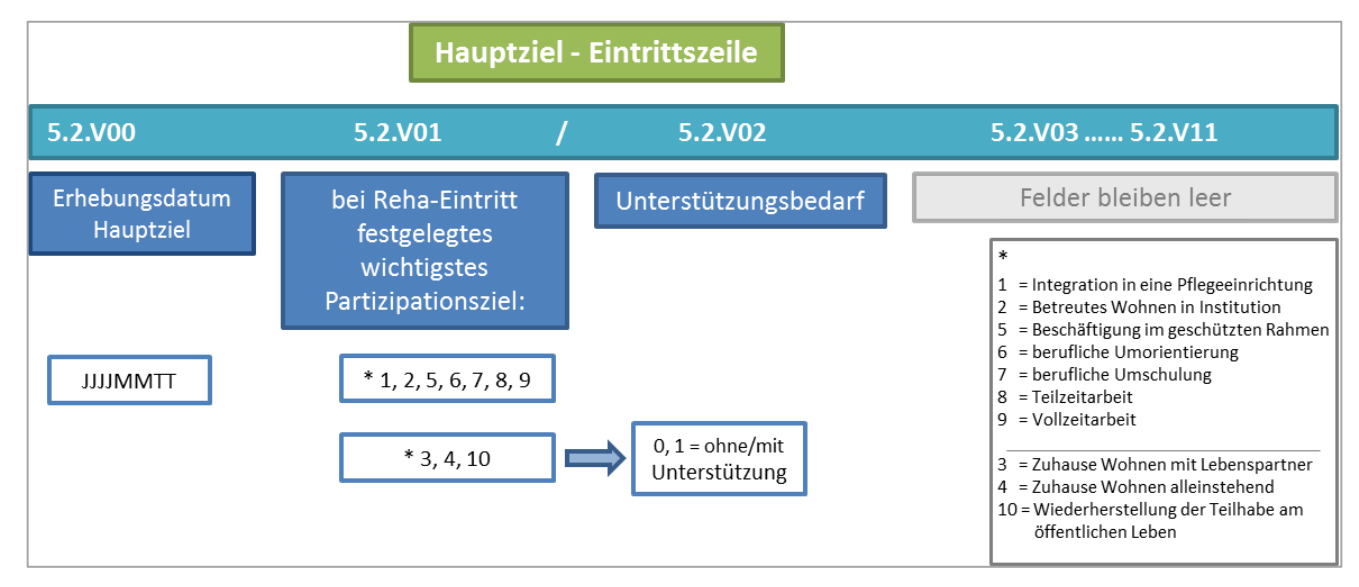

## **Erfassung Zielerreichung (ZE) - Reha-Austritt:**

- **Obligatorisch:** Angabe des Erfassungsdatums **(5.2.V00)** und Angabe, ob das zu Reha-Eintritt festgelegte Ziel während des Aufenthaltes angepasst wurde oder nicht **(5.2.V03) (Filterfrage)**
- **Übrige Antwortfolge (Variablen 5.4.V04 bis V11) variabel**: variiert danach, ob Hauptziel während der Behandlung angepasst wurde und ob das ursprüngliche / angepasste Ziel erreicht wurden

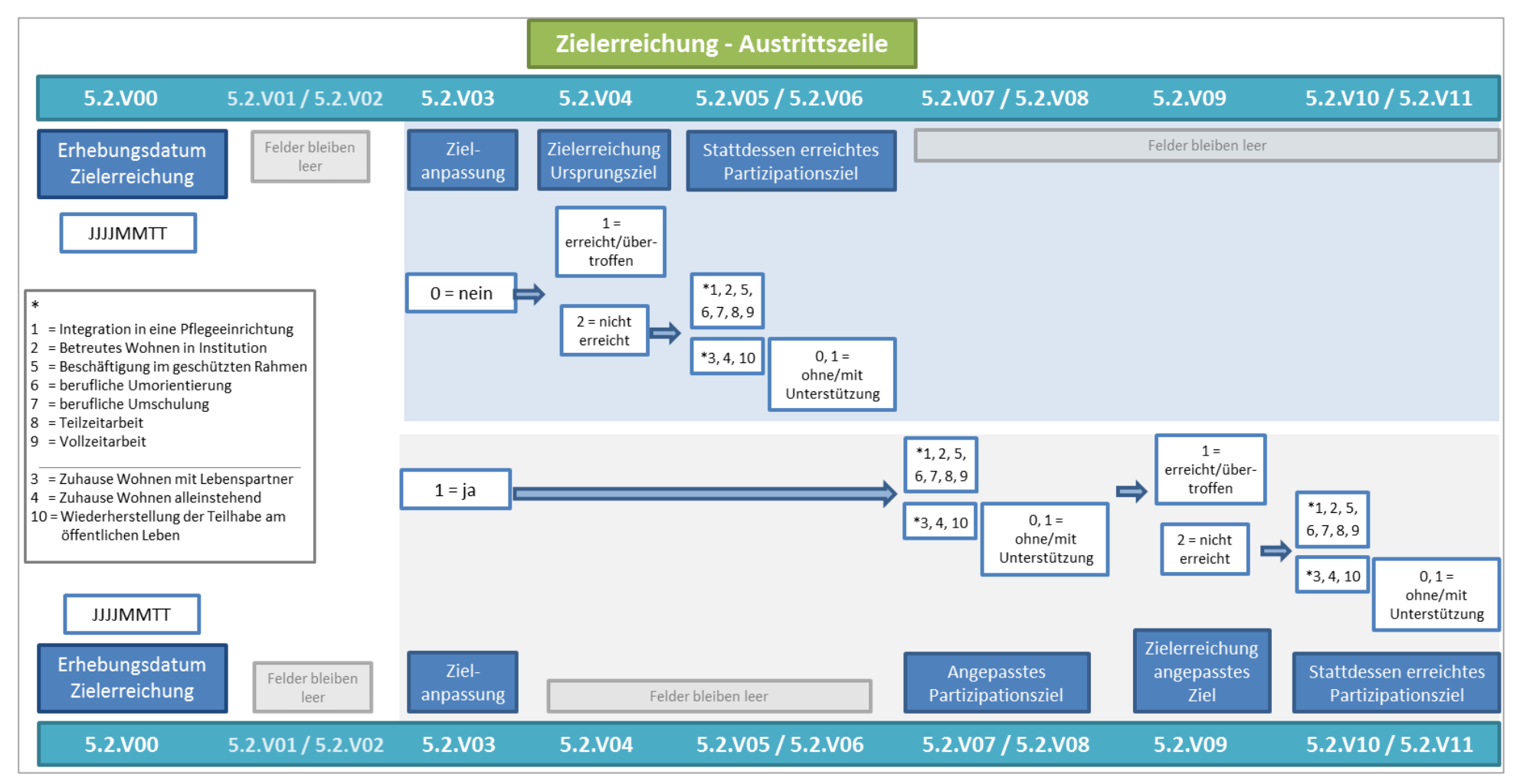

### **Erfassung Zielerreichung (ZE) - Reha-Austritt:**

### Beispiele für die Datenerfassung von "Zielanpassung" und "Zielerreichung":

#### **Fall 1 : keine Zielanpassung während Aufenthalt; Hauptziel bei Austritt erreicht** Variable Bezeichung Feld ausfüllen Werte-Label Bemerkungen 5.2.V00 Erhebungsdatum ZE JJJJTTMM 5.2.V01/V02 Angaben zum Hauptziel **is a median angegeben** leer **HZ wird nur in der Eintrittszeile angegeben**<br>**5.2.V03** Zielanpassung **angegeben** benefinden angegeben benefinden benefinden angegeben benefinden angegeben ben 5.2.V03 Zielanpassung 0 nicht angepasst 5.2.V04 ZE ursprüngliches Ziel (HZ) 1 2iel erreicht/übertroffen 5.2. V05 bis V11 leer

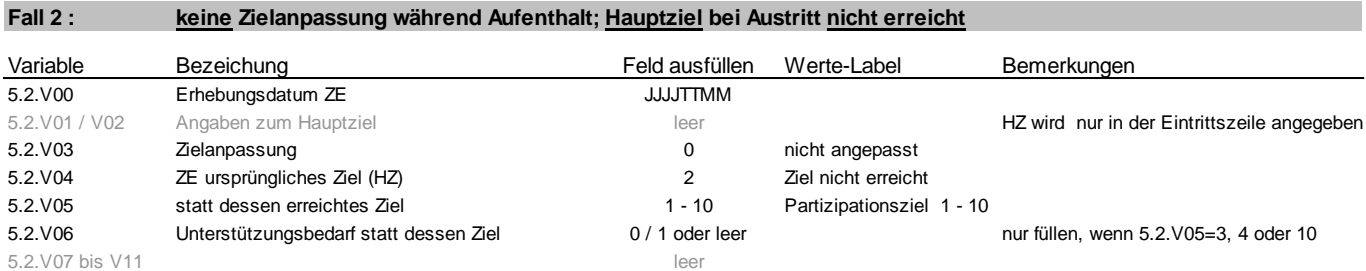

#### **Fall 3 : Zielanpassung während Aufenthalt, angepasstes Ziel wird erreicht**

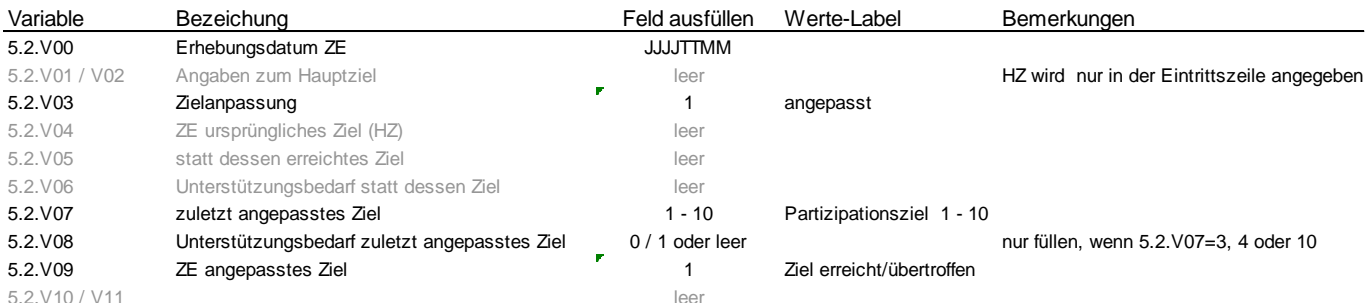

#### **Fall 4 : Zielanpassung während Aufenthalt, angepasstes Ziel wird nicht erreicht**

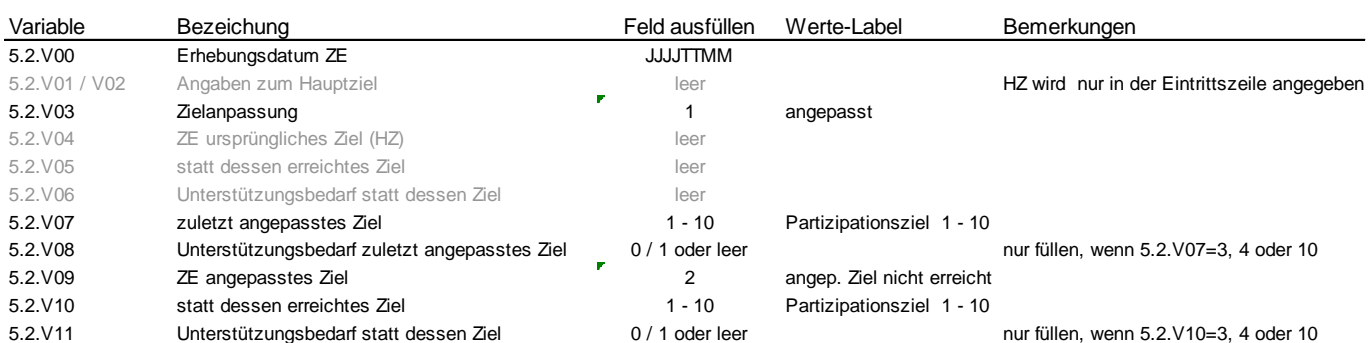